## <span id="page-0-2"></span>**Java Servlet**

- 1. Servlet  $\bullet$
- [2. ,](#page-0-1)  [3. HWP, Word, Excel](#page-2-0)

## <span id="page-0-0"></span>1. Servlet

Δ

Servlet 3.0 @WebServlet .

#### **web.xml**

```
<?xml version="1.0" encoding="UTF-8"?>
<web-app xmlns:xsi="http://www.w3.org/2001/XMLSchema-instance" xmlns="http://xmlns.jcp.org/xml/ns/javaee" 
xsi:schemaLocation="http://xmlns.jcp.org/xml/ns/javaee http://xmlns.jcp.org/xml/ns/javaee/web-app_3_1.xsd" 
id="WebApp_ID" version="3.1">
   <display-name>synapeditor</display-name>
   <welcome-file-list>
     <welcome-file>index.jsp</welcome-file>
   </welcome-file-list>
   <servlet>
           <servlet-name>ImportServlet</servlet-name>
           <servlet-class>com.synap.synapeditor.ImportServlet</servlet-class>
   </servlet>
   <servlet-mapping>
           <servlet-name>ImportServlet</servlet-name>
           <url-pattern>/importDoc</url-pattern>
   </servlet-mapping>
   <servlet>
           <servlet-name>UploadServlet</servlet-name>
           <servlet-class>com.synap.synapeditor.UploadServlet</servlet-class>
   </servlet>
   <servlet-mapping>
           <servlet-name>UploadServlet</servlet-name>
           <url-pattern>/uploadFile</url-pattern>
   </servlet-mapping>
</web-app>
```
### <span id="page-0-1"></span>2. ,

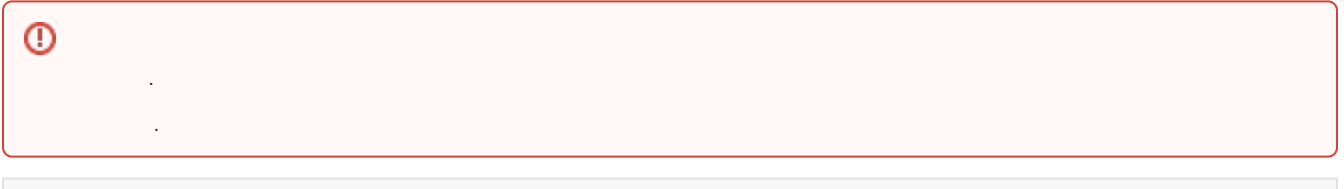

### **upload**

import com.google.gson.GsonBuilder; import javax.servlet.ServletException; import javax.servlet.http.HttpServlet; import javax.servlet.http.HttpServletRequest; import javax.servlet.http.HttpServletResponse; import org.apache.commons.fileupload.FileItem; import org.apache.commons.fileupload.disk.DiskFileItemFactory; import org.apache.commons.fileupload.servlet.ServletFileUpload;

```
import java.io.File;
import java.io.IOException;
import java.io.PrintWriter;
import java.util.HashMap;
import java.util.List;
import java.util.Map;
import java.util.UUID;
public class UploadServlet extends HttpServlet {
    private static final long serialVersionUID = 1L;
   private static final String UPLOAD DIR REL PATH = "uploads";
        private static final int MEMORY_THRESHOLD = 1024 * 1024 * 3;
       private static final int MAX FILE SIZE = 1024 * 1024 * 40;
        private static final int MAX_REQUEST_SIZE = 1024 * 1024 * 50;
    protected void doPost(HttpServletRequest request, HttpServletResponse response) throws ServletException, 
IOException {
        if (ServletFileUpload.isMultipartContent(request)) {
                    DiskFileItemFactory factory = new DiskFileItemFactory();
                    factory.setSizeThreshold(MEMORY_THRESHOLD);
                    factory.setRepository(new File(System.getProperty("java.io.tmpdir")));
                    ServletFileUpload upload = new ServletFileUpload(factory);
                    upload.setHeaderEncoding("UTF-8");
                    upload.setFileSizeMax(MAX_FILE_SIZE);
                    upload.setSizeMax(MAX_REQUEST_SIZE);
                    String ROOT_ABS_PATH = request.getSession().getServletContext().getRealPath("");
                    String UPLOAD_DIR_ABS_PATH = ROOT_ABS_PATH + File.separator + UPLOAD_DIR_REL_PATH;
                    makeDirectory(UPLOAD_DIR_ABS_PATH);
                    String storeFileName = "";
                    try {
                       List<FileItem> formItems = upload.parseRequest(request);
                        if (formItems != null && formItems.size() > 0) {
                            for (FileItem item : formItems) {
                                if (!item.isFormField()) {
                                    String ext = item.getName().substring(item.getName().lastIndexOf('.'));
                                    storeFileName = UUID.randomUUID().toString() + ext;
                                    String storeFileAbsPath = UPLOAD_DIR_ABS_PATH + File.separator + 
storeFileName;
                                    item.write(new File(storeFileAbsPath)); // 
 }
 }
 }
                    } catch (Exception ex) {
                        ex.printStackTrace();
 }
                   Map map = new HashMap();
                    map.put("uploadPath", "uploads/" + storeFileName);
                    PrintWriter out = response.getWriter();
                    response.setContentType("application/json");
                    response.setCharacterEncoding("UTF-8");
                    out.print(new GsonBuilder().create().toJson(map));
                    out.flush();
 }
    }
```
/\*\*

```
\star . The set of \star */
        private static void makeDirectory(String dirPath) {
          File dir = new File(dirPath);
           if (!dir.exists()) {
                dir.mkdir();
           }
       }
}
```
# <span id="page-2-0"></span>3. HWP, Word, Excel

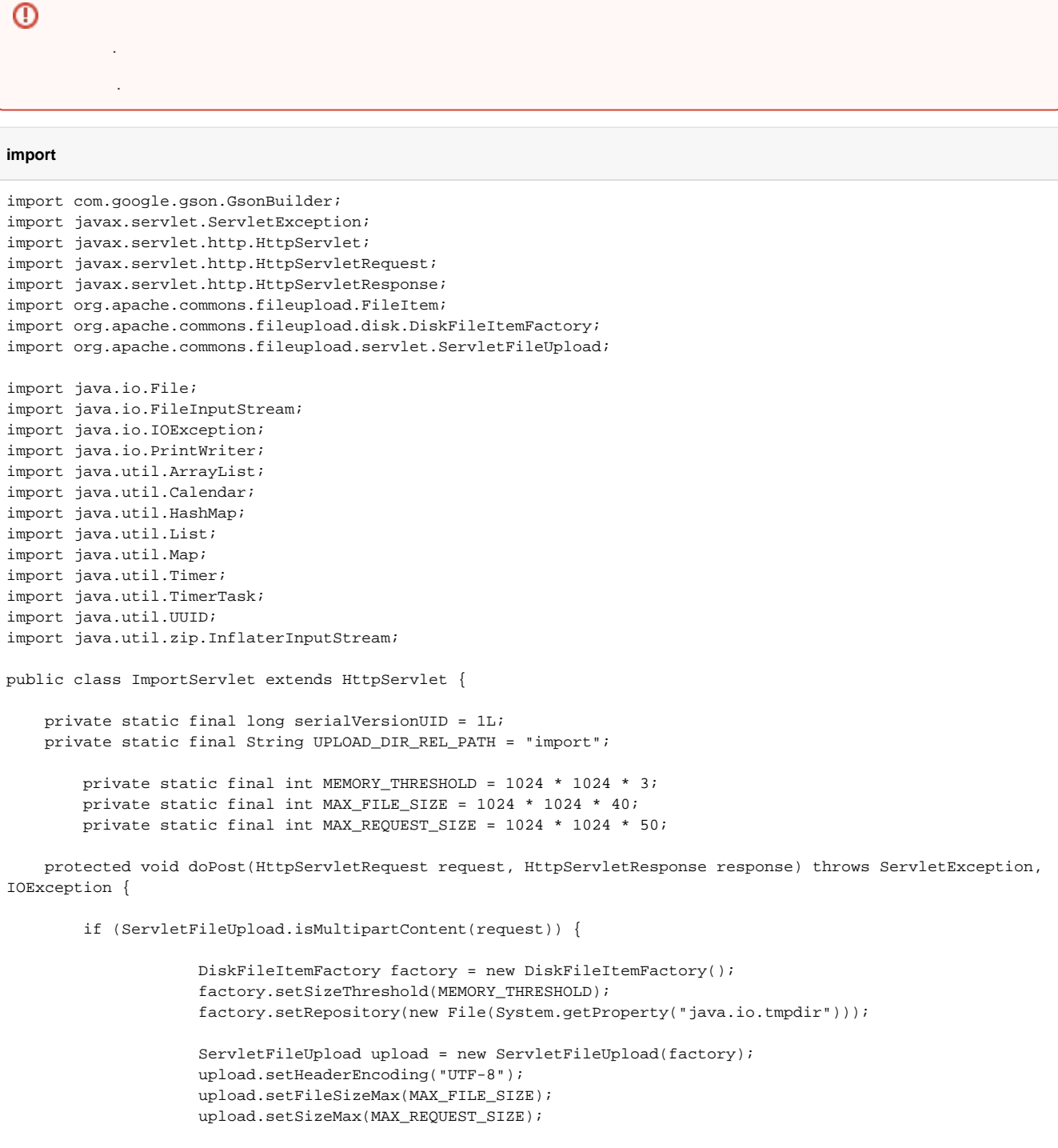

```
 String ROOT_ABS_PATH = request.getSession().getServletContext().getRealPath("");
                   String UPLOAD_DIR_ABS_PATH = ROOT_ABS_PATH + File.separator + UPLOAD_DIR_REL_PATH;
                   makeDirectory(UPLOAD_DIR_ABS_PATH);
                   String storeFileAbsPath = "";
                   try {
                     List<FileItem> formItems = upload.parseRequest(request);
                      if (formItems != null && formItems.size() > 0) {
                          for (FileItem item : formItems) {
                             if (!item.isFormField()) {
                                                   String ext = "";
                                                   String contentType = file.getContentType();
                                                   if(contentType != null) {
                                                       ext = "." + contentType.substring(contentType.
lastIndexOf('/') + 1); } else if (fileName.lastIndexOf('.') > 0) {
                                                       ext = fileName.substring(fileName.lastIndexOf
('.'));
 }
                                                  if (ext.indexOf(".jpg") > -1) { // jpg jpeg jpg .}ext = ".jpg";
 }
                                 String storeFileName = UUID.randomUUID().toString() + ext;
                                 storeFileAbsPath = UPLOAD_DIR_ABS_PATH + File.separator + storeFileName;
                                 System.out.println(storeFileAbsPath);
                                 item.write(new File(storeFileAbsPath)); // 
 }
 }
 }
                   } catch (Exception ex) {
                      ex.printStackTrace();
 }
 // 
                   Calendar cal = Calendar.getInstance();
                   String yearMonth = String.format("%04d%02d", cal.get(Calendar.YEAR), cal.get(Calendar.
MONTH) + 1;
                   String uuid = UUID.randomUUID().toString();
                  String outputDirAbsPath = UPLOAD_DIR_ABS_PATH + File.separator + yearMonth + File.
separator + uuid;
                   makeDirectory(outputDirAbsPath);
 // 
                  executeConverter(storeFileAbsPath, outputDirAbsPath);
 // 
                  deleteFile(storeFileAbsPath);
                   // pb serialzie
                   // v2.3.0 document.word.pb document.pb 
                   String pbAbsPath = outputDirAbsPath + File.separator + "document.pb";
                   Integer[] serializedData = serializePbData(pbAbsPath);
                  1/ pb
                   deleteFile(pbAbsPath);
                  Map map = new HashMap();
                   map.put("serializedData", serializedData);
                   map.put("importPath", UPLOAD_DIR_REL_PATH + "/" + yearMonth + "/" + uuid);
                   PrintWriter out = response.getWriter();
                   response.setContentType("application/json");
                   response.setCharacterEncoding("UTF-8");
                  out.print(new GsonBuilder().create().toJson(map));
                  out.flush();
 }
```

```
 }
         /**
\star . The set of \star */
     protected static int executeConverter(String inputFilePath, String outputPath) {
         String SEDOC_CONVERTER_DIR_ABS_PATH = " ";
                 String FONT_DIR_ABS_PATH = SEDOC_CONVERTER_DIR_ABS_PATH + File.separator + "fonts";
                 String TEMP_DIR_ABS_PATH = SEDOC_CONVERTER_DIR_ABS_PATH + File.separator + "temp";
               String SEDOC CONVERTER ABS PATH = SEDOC CONVERTER DIR ABS PATH + File.separator +
"sedocConverter_exe";
                 // String SEDOC_CONVERTER_ABS_PATH = SEDOC_CONVERTER_DIR_ABS_PATH + File.separator + 
"sedocConverter.exe"; // window 
                 makeDirectory(TEMP_DIR_ABS_PATH);
                 makeDirectory(FONT_DIR_ABS_PATH);
                 // 
                String[] cmd = {SEDOC_CONVERTER_ABS_PATH, "-f", FONT_DIR_ABS_PATH, inputFilePath,
outputPath, TEMP_DIR_ABS_PATH};
                 try {
                   Timer t = new Timer();
                    Process proc = Runtime.getRuntime().exec(cmd);
                    TimerTask killer = new TimeoutProcessKiller(proc);
                     t.schedule(killer, 20000); // 20 ( 20 )
                    int exitValue = proc.waitFor();
                    killer.cancel();
                    return exitValue;
                 } catch (Exception e) {
                     e.printStackTrace();
                    return -1;
 }
     }
         /**
          * Serialize .
          */
     protected static Integer[] serializePbData(String pbFilePath) throws IOException {
         List<Integer> serializedData = new ArrayList<Integer>();
             FileInputStream fis = null;
             InflaterInputStream ifis = null;
             Integer[] data = null;
             try {
                 fis = new FileInputStream(pbFilePath);
                 fis.skip(16);
                 ifis = new InflaterInputStream(fis);
                 byte[] buffer = new byte[1024];
                 int len;
                while ((len = ifis.read(buffer)) != -1) {
                   for (int i = 0; i < len; i++) {
                        serializedData.add(buffer[i] & 0xFF);
 }
 }
                 data = serializedData.toArray(new Integer[serializedData.size()]);
             } finally {
                if (ifis != null) ifis.close();
                 if (fis != null) fis.close();
 }
            return data;
     }
```

```
 /**
\star . The set of \star */
        private static void deleteFile(String path) {
              File file = new File(path);
            if (file.exists()) {
                         file.delete();
 }
         }
         /**
        \star */
         private static void makeDirectory(String dirPath) {
           File dir = new File(dirPath);
            if (!dir.exists()) {
                 dir.mkdir();
             }
         }
    private static class TimeoutProcessKiller extends TimerTask {
        private Process p;
        public TimeoutProcessKiller(Process p) {
            this.p = p;
         }
        @Override
        public void run() {
            p.destroy();
         }
    }
}
```
- [Java Spring Framework](https://synapeditor.com/docs/pages/viewpage.action?pageId=328850)
- [Java Servlet](#page-0-2)
- [ASP.NET \(C#\)](https://synapeditor.com/docs/pages/viewpage.action?pageId=327940)
- [ASP\(Classic\)](https://synapeditor.com/docs/pages/viewpage.action?pageId=3998667)
- $\cdot$  PHP
- $\bullet$  PHP4
- [Django](https://synapeditor.com/docs/pages/viewpage.action?pageId=3998408)
- [Ruby On Rails](https://synapeditor.com/docs/pages/viewpage.action?pageId=3999139)
- [Wordpress plugin](https://synapeditor.com/docs/pages/viewpage.action?pageId=328855)